## **Gruppenarbeit Codierung**

## **Folgende Nachrichten sind auf unterschiedliche Weise "codiert"**

**"QR-Code"**

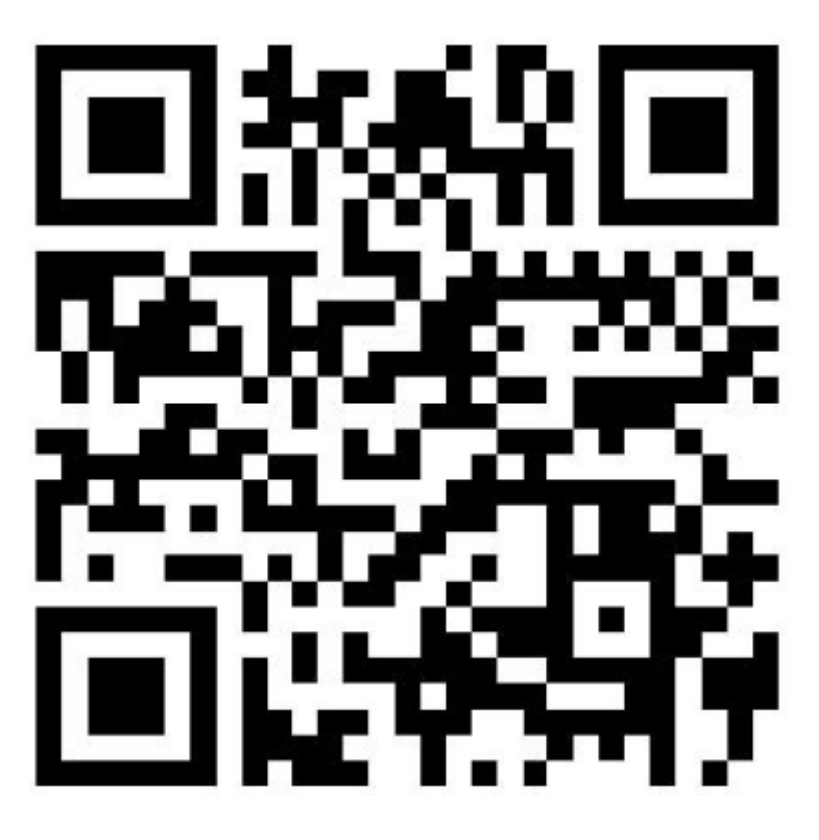

[Zum Material QR-Code](https://wiki.qg-moessingen.de/faecher:informatik:grundstufe:codierung:einstieg_gruppenarbeit:qrcode:start)

**Blindenschrift**

[Zum Material Blindenschrift](https://wiki.qg-moessingen.de/faecher:informatik:grundstufe:codierung:einstieg_gruppenarbeit:blindenschrift:start)

**Morsecode**

[Zum Material Morsecode](https://wiki.qg-moessingen.de/faecher:informatik:grundstufe:codierung:einstieg_gruppenarbeit:morsecode:start)

 $\pmb{\times}$ 

 $\pmb{\times}$ 

## **Dateien**

[n/a: Keine Treffer]

## [CC-BY-NC-SA Creative Commons 3.0 Deutschland](https://creativecommons.org/licenses/by-nc-sa/3.0/)

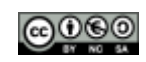

Monika Eisenmann – E-Mail: eisenmann.schule@email.de. – Januar 2017. Anpassungen für die Übertragung ins Wiki: Frank Schiebel - schule@ua25.de

From: <https://wiki.qg-moessingen.de/> - **QG Wiki**

Permanent link: **[https://wiki.qg-moessingen.de/faecher:informatik:grundstufe:codierung:einstieg\\_gruppenarbeit:start?rev=1578666082](https://wiki.qg-moessingen.de/faecher:informatik:grundstufe:codierung:einstieg_gruppenarbeit:start?rev=1578666082)**

Last update: **10.01.2020 15:21**

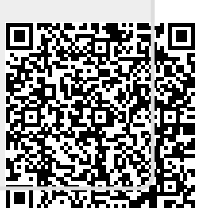